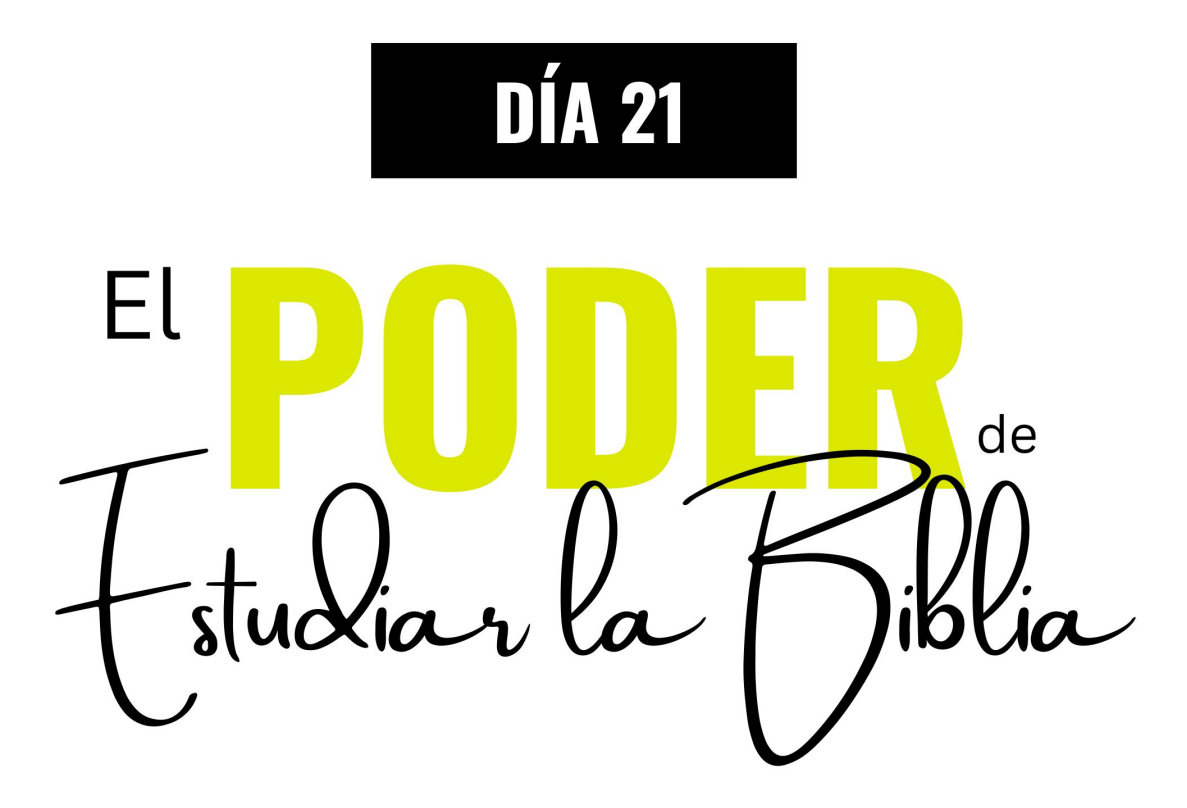

**Crear notas inteligentes** 

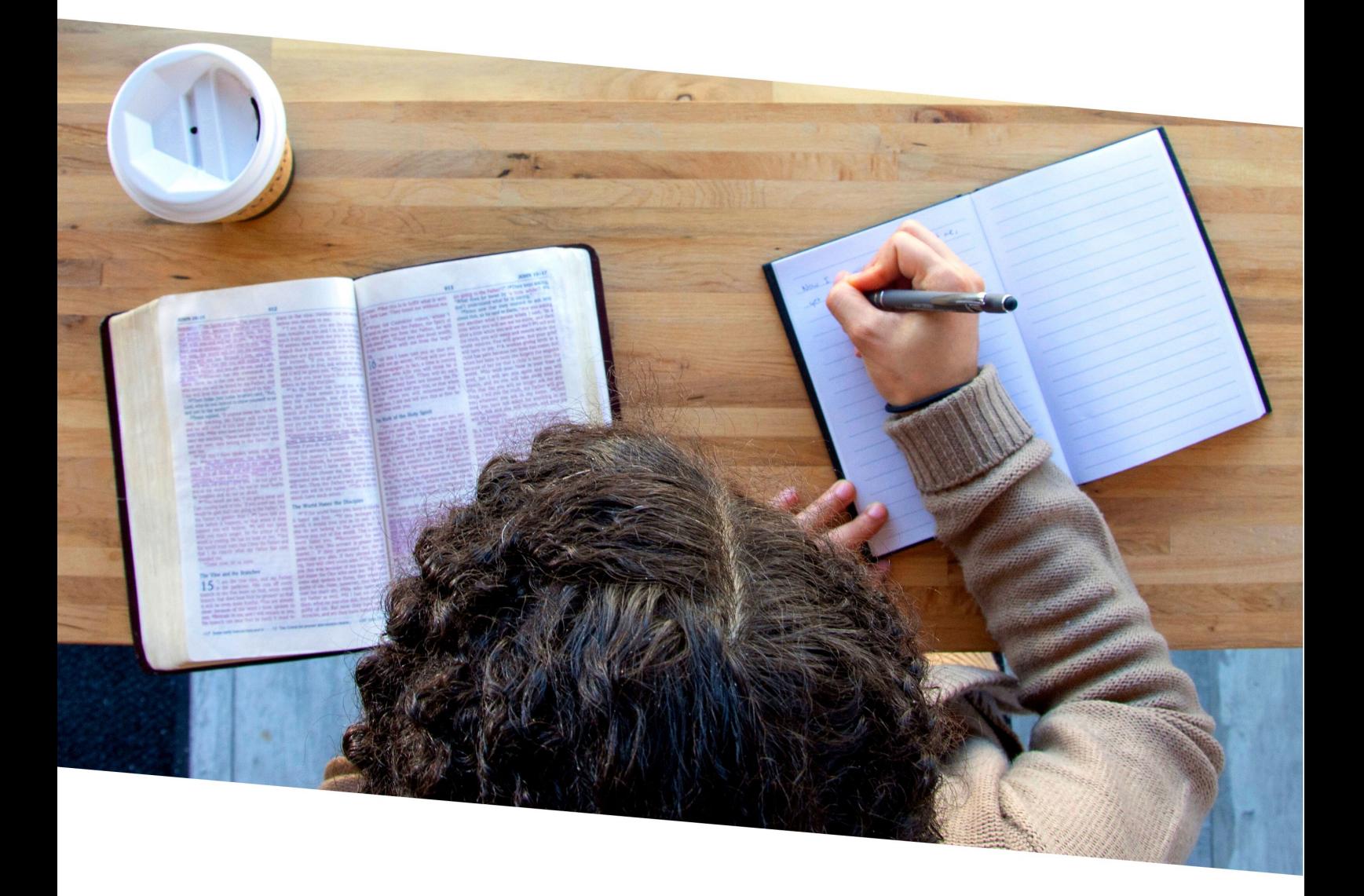

## **Día 21: El Poder de Estudiar la Biblia. Crear notas inteligentes**

Hola querido/a amigo/a,

¡Bienvenido al día 21! ¡Felicidades! Acabas de llegar al último día de esta guía. Espero que a través de todas las cosas que hemos aprendido y de todos los versículos que hemos analizado a lo largo de estas 3 semanas, te hayas acostumbrado a leer y estudiar la Biblia de tal manera que la revelación de Dios fluya en tu vida de manera habitual.

Déjame orar por ti: *"Señor, gracias por todo lo que has hecho en nuestras vidas a lo largo de estas 3 semanas. Quiero pedirte que bendigas de una manera especial a mi querido/a amigo/a, para que su amor por Tu Palabra crezca cada vez más, y que pueda usar todas las cosas que ha aprendido durante este tiempo para que, guiado por Tu Espíritu, pueda fortalecerse en Tu verdad y ser una luz que brilla para Gloria de Tu Nombre. ¡Gracias por todo, Señor, Dios mío! En el Nombre de Jesús. ¡Amén!".*

En este último día me gustaría hablar contigo de algo que ya hablamos hace unos días, pero que es realmente clave a la hora de crecer en tu vida cristiana, y es la capacidad de tomar notas de todas las cosas que aprendas en tus momentos de lectura y estudio de la Biblia.

**De hecho, la clave no está en solo subrayar o crear notas de la Biblia, que es algo ya muy importante de por sí, sino que la clave está en que puedas fácilmente encontrar esas notas,** y que, a ser posible, salten automáticamente cuando leas el texto bíblico. De esta forma, podrás ver en todo tiempo lo que ya aprendiste en el pasado en relación a ese pasaje de las Escrituras, y completarlo con las nuevas revelaciones que Dios te está dando ahora.

**Para ello, la plataforma que utilices es importante que sea capaz de mostrar las notas** a la vez que lees el texto bíblico, y que ese proceso sea tan sencillo que no te frene a la hora de continuar con tu estudio de la Biblia.

Si cada vez que tienes que estudiar un pasaje debes, por ejemplo, buscar entre tus libretas a ver si has escrito en el pasado algo sobre esa cita, o tienes que buscar un archivo concreto en la computadora, abrirlo y buscar hasta encontrar tus notas sobre ese versículo, este proceso puede complicar tu tiempo de estudio.

De hecho, si justo después vas a otro pasaje, y luego a otro, y para cada uno tienes que repetir esta misma operación, se convertiría en algo insostenible. Muy seguramente, pronto dejarás de tomar notas, debido a la "fricción" que te generará el hecho de tomar notas y el consultarlas.

Es por eso que el sistema que emplees es muy importante. En mi caso, uso dos plataformas digitales diferentes:

- **• Para realizar estudios temáticos**, me gusta usar notas de Evernote, ya que este programa es muy fácil de usar y muy potente. De esta manera, cada nota es mi trabajo de investigación de un tema
- **• Para crear notas en el texto bíblico,** que es lo que estábamos diciendo antes, uso Logos. Como te contaba hace unos días, la gran ventaja que tiene esta plataforma es que me permite poner todas mis notas en el mismo texto bíblico, lo cual me permite verlas de manera inmediata mientras leo, y hacer las modificaciones que quiera en el acto.

He usado el software Logos para hacer estudios de la Biblia durante años, y la posibilidad de añadir estas notas al texto bíblico junto a los subrayados para verlos "al vuelo" es una de las particularidades más útiles que he encontrado, ya que me permite crear una base de datos global, en la que puedo poner todo el conocimiento y revelaciones que he adquirido sobre cada pasaje de la Biblia.

**Déjame enseñarte cómo son normalmente mis notas de Estudio**, tanto las de Estudios temáticos como las del Texto bíblico.

## **[\(Puedes verlo en el vídeo de hoy, haciendo clic aquí\).](https://es.jesus.net/AudioguiaBibliaDia21)**

Hemos llegado ya al final de esta Audioguía. ¡Wow! Deseo de todo corazón que Dios haya tocado tu corazón grandemente a través de todo lo que he compartido contigo a lo largo de estas tres semanas, y que hayas desarrollado cada vez más el hábito de experimentar el Poder de la Palabra de Dios en tu vida, como nunca antes.

## **Déjame orar por ti (puedes escuchar la oración en el vídeo o el audio)**

No olvides que puedes volver a repasar todos los contenidos de esta Audioguía tantas veces como quieras. De hecho, te recomendarías que lo hagas, para afianzar bien todas las cosas que has aprendido a lo largo de estos días. Y si quieres, no olvides que puedes recibir nuestro email diario *"Un Milagro Cada Día"*, en el que podrás aprender cada día nuevas cosas, y el cual nos permitirá seguir conectado

Te veo mañana, y, no lo olvides: ¡Eres un Milagro!

## **Christian Misch**